# Oblikovni obrasci u programiranju Uvodno predavanje

Siniša Šegvić

Sveučilište u Zagrebu Fakultet elektrotehnike i računarstva Zavod za elektroniku, mikroelektroniku računalne i inteligentne sustave

### SADRŽAJ UVODNOG PREDAVANJA

- □ **Motivacija** za načela i obrasce programskog oblikovanja:
	- $\Box$  problemi vezani uz složenost interakcije među komponentama
	- □ obuzdavanje složenosti apstrakcijom i organizacijom
- □ Oblikovne osnove za ublažavanje interakcijskih problema:
	- □ ne-funkcionalni zahtjevi: ne odnose se na funkcionalnost sustava
	- □ utjecaj tih zahtjeva na dinamiku razvoja
- □ Uklapanje oblikovanja u **razvojne procese**:
	- □ kako i kada planirati organizaciju programa?
	- □ usporedba "lakih" i "teških" razvojnih modela (metodologija)
- □ O predmetu:
	- □ glavne teme, pretpostavljeno znanje
	- □ način održavanja nastave, razdioba bodova, literatura

#### MOTIVACIJA: PROBLEMI

Zašto je programsko inženjerstvo teško?

- □ Problemi vezani uz funkcionalnost programa:
	- □ sofisticirana funkcionalnost
	- □ postizanje adekvatne brzine izvođenja
	- □ ostvarivanje lakog, intuitivnog i ugodnog korištenja
- □ Problemi vezani uz poslovno okruženje:
	- □ ograničeni vremenski i materijalni resursi
	- □ neprecizni i promjenljivi funkcionalni zahtjevi
- □ Problemi vezani uz organizaciju:
	- složenost interakcije među komponentama programa
	- otežavaju zadovoljavanje svih ostalih zahtjeva

Zašto je teško organizirati interakciju komponenata?

- □ strahovito puno načina za organiziranje sustava (eksp. složenost!)
- $\Box$  prikladnost organizacije vidljiva tek pri implementaciji (kasno!)

Organiziranje **interakcije**: ključni zadatak **programskog oblikovanja**!

# MOTIVACIJA: SLOŽENOST [BROOKS75,BROOKS95]

Složenost interakcije je nezaobilazna poteškoća razvoja programa:

- implementirati jedan program s 30 funkcionalnosti puno teže nego 30 zasebnih programa
	- □ funkcionalnosti međudjeluju, najčešće negativno
- $\Box$  ne postoji tehnologija koja bi ubrzala razvoj za red veličine
	- $\Box$  no silver bullet

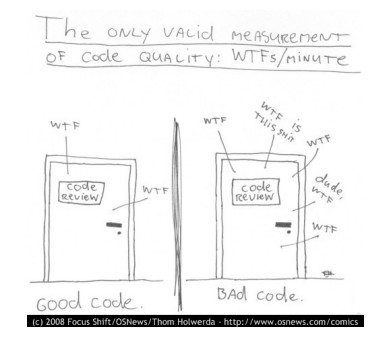

- □ ako projektu koji kasni dodijelimo nove inženjere --- kašnjenje će se povećati (mythical man-month)
- $\Box$  jedan pristup bio bi izdvojiti funkcionalnosti u zasebne programe i povezati ih skriptnim jezikom (ali to ne možemo uvijek!)
- □ **tema kolegija**: pristupi za smanjivanje međuovisnosti komponenata te ublažavanje njenih štetnih efekata

# MOTIVACIJA: PRIMJER 1

Graf sistemskih poziva pri dohvatu stranice preko http protokola:

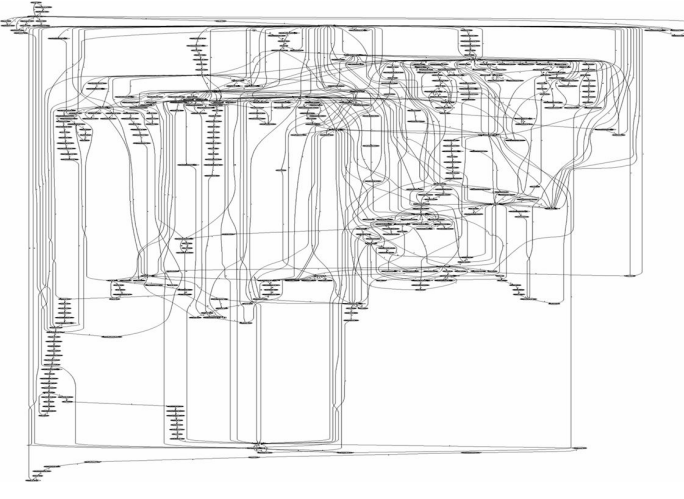

https://ma.ttias.be/system-calls-in-apache-linux-vs-iis-windows/

Razmatramo dodatak: uvođenje nove metode autentikacije

□ što je teže, natipkati algoritam ili skužiti kako ga optimalno uklopiti? Uvodno predavanje *→* Motivacija (2) 5/31

#### MOTIVACIJA: PRIMJER 2A

Zašto je složenost programskog sustava problematična?

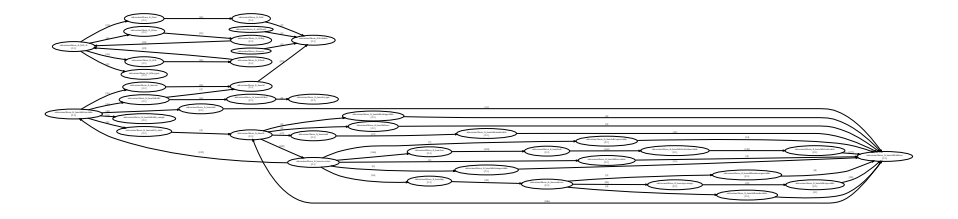

(graf ovisnosti komponenata jednog paketa biblioteke libsvn)

Uvodno predavanje *→* Motivacija (3) 6/31

#### MOTIVACIJA: PRIMJER 2B

Zato što iza jedne stanovite granice složenosti struktura programa postaje neprozirna...

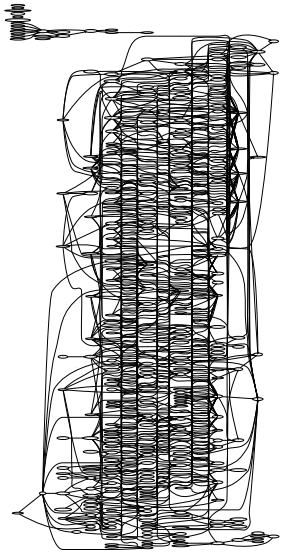

(graf ovisnosti komponenata jednog programa srednje veličine) Uvodno predavanje *→* Motivacija (4) 7/31

# MOTIVACIJA: PRIMJER 3

Do dobre koncepcije dolazimo apstrakcijom (skrivanjem nebitnog)

Moderni programski okviri **apstrahiraju** programske biblioteke i sklopovske arhitekture (klijentski kod **ne mora** znati za to)

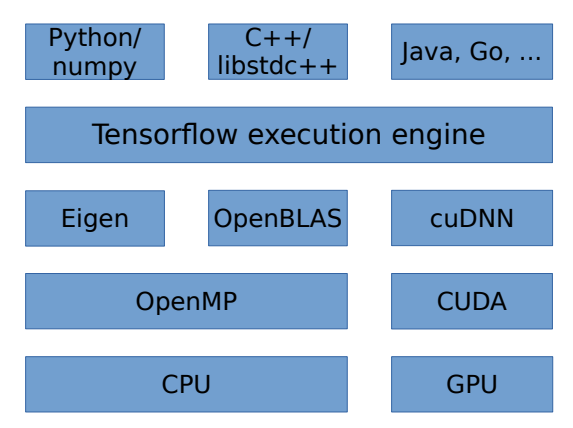

**Tema kolegija**: načela i pristupi za prepoznavanje korisnih apstrakcija.

Uvodno predavanje *→* Motivacija (5) 8/31

# MOTIVACIJA: OOUP

Zašto mislimo da bi vam ovaj kolegij mogao biti **interesantan**?

- □ **Ciljana publika**: budući inženjeri računarsva
	- □ AKA profesionalni programeri
- □ **Činjenica**: jednostavni programi napisani (sazrijevanje!) (početni položaji zauzeti, ad-hoc pristupi ne pale)
- □ **Zaposlenje 1**: održavanje mastodonta (stabilno okruženje, razumijevanje postojeće **organizacije**)
- □ **Zaposlenje 2**: rad na novom ambicioznom proizvodu (dinamično okruženje, prilagođavanje **organizacije** domeni)
- □ U oba slučaja težimo održivoj evoluciji proizvoda
- □ Vidjet ćemo da ključ uspješne evolucije predstavlja adekvatna programska **organizacija**!

# MOTIVACIJA: FOKUS OOUP-A

Fokus predmeta: **organiziranje** komponenata u veći sustav

- □ koristit ćemo idiomatski pristup *s vrha prema dnu*; razmatrat ćemo **rješenja**: načela, idiome, obrasce
- □ treba nam duboko poznavanje tehnika koje omogućavaju oblikovanje fleksibilnih programskih komponenata
	- □ mogu se 'saviti' kako bi 'upile' promjene
	- □ mogu se koristiti na različite načine
- □ posebnu pažnju ćemo pokloniti **dinamičkom polimorfizmu**
	- □ mehanizme izvedbe u C++-u i Pythonu proučava prva laboratorijska vježba
- □ čitanje i sastavljanje računalnih programa je **temeljna kompetencija** inženjera računarstva
	- □ izvorni kod možemo promatrati kao formalnu specifikaciju funkcionalnosti programskog sustava

# MOTIVACIJA: PROGRAMIRANJE

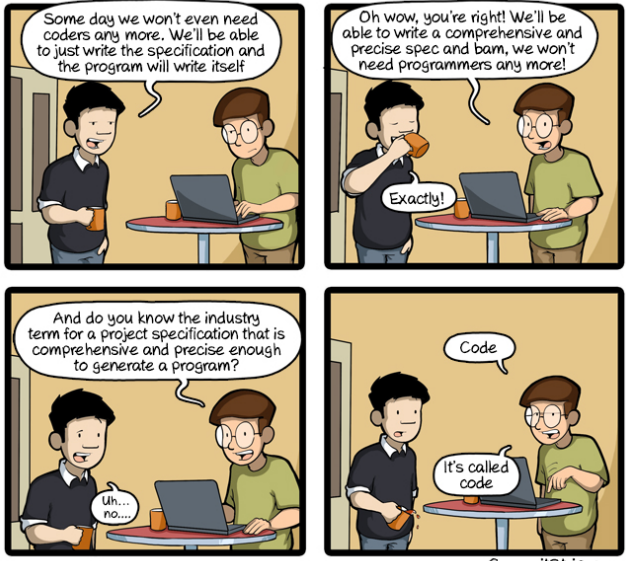

CommitStrip.com

https://www.commitstrip.com/en/2016/08/25/a-very-comprehensive-and-precise-spec/?

#### MOTIVACIJA: JEZIK VS OBLIKOVANJE

Zašto poznavanje mehanike jezika nije dovoljno?

- □ uspješni jezici su nesavršeni i opterećeni prošlošću
- □ dani problem se može izvesti na mnogo korektnih načina: jezični pokazatelji za njihovo vrednovanje prelokalni i nedovoljni!
- □ primjer standardne biblioteke C-a: zašto gets **ne valja**?

```
NAME
       gets - get a string from standard input ( DEPRECATED )
SYNOPSIS
       char *gets (char *s);
DESCRIPTION
       Never use this function .
```
□ nema garancije da **jezično** korektna i jasna komponenta ima zadovoljavajuća svojstva i u **širem** oblikovnom kontekstu!

### MOTIVACIJA: JEZIK VS OBLIKOVANJE (2)

Primjer: komponenta Image izravno koristi vanjsku biblioteku acmePdf v1.0

```
class Image {
  \frac{1}{2}...
  void load (char const* path);
};
void Image:: load ( char const* path ){
  switch ( util :: extension ( path )){
  11case " pdf " :{
    ImageFmt fmt ;
    acmePdfGetFmt(path, fmt);
    this - > reformat ( fmt );
    acmePdfLoad ( path ,this -> getBuffer ());
  }
};
```
Ovakve ovisnosti o vanjskim komponentama mogu stvoriti probleme.

□ procjena razvojnog napora za libpoppler (pdf reader, GPL): 50+ osoba-godina (COCOMO).

# MOTIVACIJA: JEZIK VS OBLIKOVANJE (3)

Razmotrimo sljedeći (sasvim mogući) scenarij:

- □ u acmePdf v1.0 otkriveni neugodni bugovi
- $\Box$  acmepdf v2.0 izdan pod nezgodnom licencom
- □ korisnici naše komponente su u nevolji (vendor lock-in anti pattern)

Neki korisnici mogu podnijeti višu cijenu, drugi ne: odjednom imamo dvije verzije komponente (glavobolja za održavanje)

Rješenje:

- □ izdvojiti metodu load u zasebnu komponentu
- □ ta komponenta mora ispitati je li acmePdf dostupna (**introspekcija**)
- □ u slučaju nedostupnosti bacamo **iznimku**

Nema garancije da **jezično** korektna i jasna komponenta ima zadovoljavajuća svojstva i u **širem** oblikovnom kontekstu!

# SADRŽAJ UVODNOG PREDAVANJA

- □ Motivacija za načela i obrasce programskog oblikovanja: □ problemi vezani uz složenost interakcije među komponentama
	- □ obuzdavanje složenosti apstrakcijom i organizacijom
- □ **Oblikovne osnove** za ublažavanje interakcijskih problema:
	- □ ne-funkcionalni zahtjevi: **ne odnose** se na funkcionalnost sustava
	- □ utjecaj tih zahtjeva na dinamiku razvoja
- □ Uklapanje oblikovanja u **razvojne procese**:
	- □ kako i kada planirati organizaciju programa?
	- □ usporedba "lakih" i "teških" razvojnih modela (metodologija)
- □ **O predmetu**:
	- □ glavne teme, pretpostavljeno znanje
	- način održavanja nastave, razdioba bodova, literatura

### OBLIKOVNE OSNOVE: CILJEVI RAZVOJA

Koja svojstva programskog sustava želimo ostvariti?

- 1. **korektnost**: program obavlja svoj posao (algoritmi, strukture podataka)
- 2. **zadovoljavajuća performansa**: program radi dovoljno brzo (napredni algoritmi i strukture podataka, arhitektura računala)
- 3. **ugodan izgled**: lijepo korisničko sučelje (ergonomija, grafičko oblikovanje)
- 4. **lako održavanje**: razumijevanje, ispitivanje, popravljanje (programsko oblikovanje, dokumentacija)
- 5. **fleksibilnost** (podatnost): lako nadograđivanje, toleriranje promjena (programsko oblikovanje)
- **Statička** (1-3) vs. **dinamička** (4-5) svojstva programa

**Organizacija** - ključ dinamike programskog sustava!

### OBLIKOVNE OSNOVE: VAŽNOST DINAMIKE RAZVOJA

Dinamička svojstva su važna jer se pokazuje da se do dobrih programa ne dolazi ``iz prve''

Primjer **realnog** scenarija nakon pola godine razvoja:

□ nepotpuna korektnost:

(polovična funkcionalnost, novi zahtjevi, bube švabe)

- $\Box$  brzina možda i prihvatljiva
- □ korisnici nezadovoljni lakoćom korištenja

Uz malo dobre sreće, v1.0 može biti prihvatljiva

- $\square$  investitori pristaju financirati novu verziju
- □ čvrsti uvjet nastavka: dinamička svojstva programa!

# OBLIKOVNE OSNOVE: VAŽNOST DINAMIKE RAZVOJA (2)

Zanimljiva priča iz života:

□ 1998: Google se ponudio Yahoou za 1e6US\$

- □ Page i Brin (tada znanstveni novaci) su htjeli nastaviti studij...
- □ Yahoo odbija, Page i Brin u garaži prijateljice otvaraju d.o.o
- □ 2002: Yahoo nudi Googleu 3e9US\$
	- □ Google traži 5e9US\$

□ Yahoo odbija

- □ 2008: Microsoft nudi Yahoou 40e9US\$
	- □ Yahoo odbija, Microsoft kupuje Fast za 1.2e9US\$
- □ 2018: Google vrijedi preko 500e9US\$
	- □ Yahoo prodan za 5e9US\$ (2016)

Google je nadjačao Yahoo (i ostale) jer se brže i bolje **razvijao**:

- □ bolji program za indeksiranje interneta (engl. web crawler)
- □ bolii algoritam za rangiranje stranica (pagerank)
- □ bolje i brže korisničko sučelje (kratki kontekst, samo jedna slika)

# OBLIKOVNE OSNOVE: KAKO POSTIĆI DOBRU DINAMIKU

Dobru dinamiku programskog projekta omogućit će kôd:

- □ kojeg je lako **ispitati** (engl. testable)
	- $\Box$  koliko brzo možemo provjeriti sumnju da komponenta X ne radi?
- □ kojeg je lako **razumjeti** (engl. readable)
	- □ hoće li se snaći programer kojeg smo zaposlili prošli tjedan?
- □ kojeg je lako **popraviti** odnosno **izmijeniti** (engl. maintainable)
	- □ koliko brzo možemo onemogućiti zbrajanje popusta?
- □ kojeg je lako **nadograditi** (engl. extensible)
	- □ ako promijenimo A, hoćemo li morati mijenjati B, C, D?
- Navedena svojstva (tzv. -ilities, non-functional requirements) postižu se prikladnom **organizacijom**!
	- $\Box$  to je upravo predmet proučavanja našeg kolegija

Nabrojali smo dobra **svojstva** gotovih programa; **kako** do takvih programa doći?

# SADRŽAJ UVODNOG PREDAVANJA

- □ Motivacija za načela i obrasce programskog oblikovanja:
	- □ problemi vezani uz složenost interakcije među komponentama
	- □ obuzdavanje složenosti apstrakcijom i organizacijom
- □ **Oblikovne osnove** za ublažavanje interakcijskih problema:
	- □ ne-funkcionalni zahtjevi: **ne odnose** se na funkcionalnost sustava
	- □ utjecaj tih zahtjeva na dinamiku razvoja
- □ Uklapanje oblikovanja u **razvojne procese**:
	- $\Box$  kako i kada planirati organizaciju programa?
	- □ usporedba "lakih" i "teških" razvojnih modela (metodologija)
- □ **O predmetu**:
	- □ glavne teme, pretpostavljeno znanje
	- □ način održavanja nastave, razdioba bodova, literatura

### PROCES: KLASIČNO VS AGILNO OBLIKOVANJE

Model razvojnog procesa propisuje smjernice razvoja programa

- □ Royce 1970 vodopadni model: zahtjevi *→* oblikovanje *→* izvedba *→* ispitivanje *→* održavanje
- □ 198x,199x: iterativne modifikacije vodopadnog modela

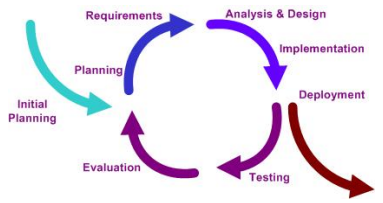

- □ 21. stoljeće: pojava agilnih razvojnih procesa
	- □ iterativno dodavanje prioritetne funkcionalnosti: piecemeal growth vs. masterplan
	- □ kratke iteracije, dnevna testiranja, česta komunikacija, prilagodljivost, tehnička izvrsnost
	- □ prihvaćanje realnosti: promjenljivi zahtjevi, nepredvidljivi problemi, heterogenost razvojnog tima, ...

### PROCES: AGILNI MODELI

**Nedostatci** (i "nedostatci") agilnih modela razvojnog procesa:

- □ nema garancije da program stvarno radi! (što ako se bug manifestira u avionu na 3000m visine?)
- □ fokus na kôd, umjesto na oblikovanje: divlji zapad!

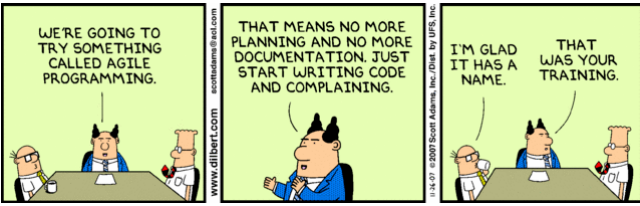

- **Prednosti** agilnih modela razvojnog procesa:
	- □ agilni modeli zahtijevaju **kontinuirano** oblikovanje
		- □ u početku malo znamo o domeni i ne možemo oblikovati
	- □ **ideja**: svjesno alocirati resurse u ovisnosti o odnosu između cijene razvoja i prihvatljivog rizika
	- $\square$  nema garancije da agilno razvijeni program uistinu radi, ali to ne nude ni alternativni pristupi

#### PROCES: EVOLUCIJA, INOVACIJA

Činjenica: uspješni programi današnjice nastali **evolucijom**

- □ Windows Vista (50 MLoC) *←* 86-DOS (1980)
- □ Linux 2.6 (5 MLoC) *←* Linux 0.01 (1991, 10 KLoC)

Zaključak: programiranje nije slično **građevinarstvu**!

- $\Box$  bar ne toliko koliko to implicira vodopadni model
- □ najkorisniji programi su oni koje još nitko nije napisao (naše implementacije lako se kopiraju i prepravljaju)
- Naš prirodni habitat je **fronta** tehnološke ekspanzije
	- □ profit se odselio s osobnog računala: tablični kalkulator je davno napisan (VisiCalc, 1979, 7e5 primjeraka, Apple II)
	- □ mobilne platforme, oglašavanje, umrežene aplikacije; razumijevanje slike, govora, prirodnog jezika; ugrađene i robotičke primjene...

#### PROCES: SLOCCOUNT LINUX

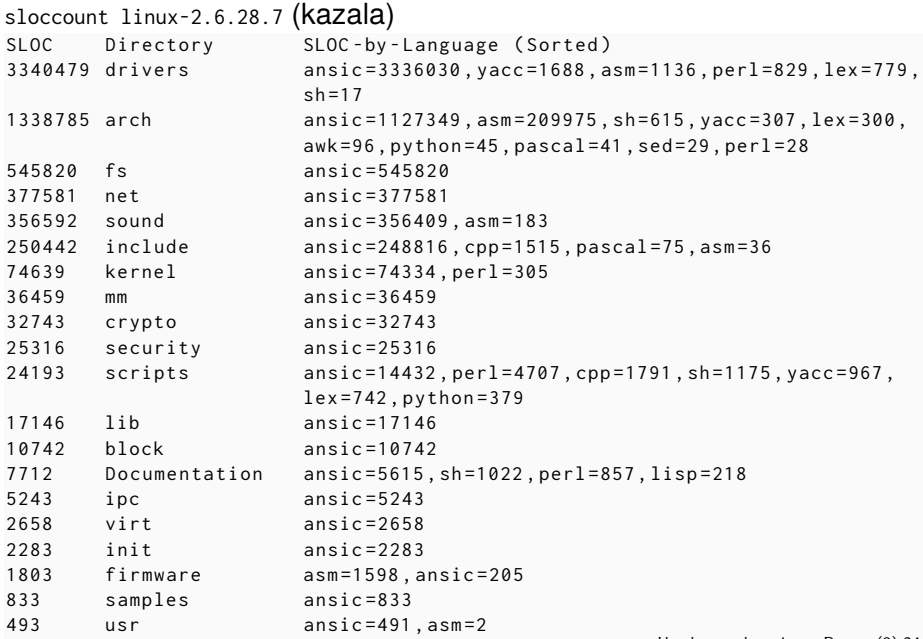

# SADRŽAJ UVODNOG PREDAVANJA

- □ Motivacija za načela i obrasce programskog oblikovanja:
	- □ problemi vezani uz složenost interakcije među komponentama
	- □ obuzdavanje složenosti apstrakcijom i organizacijom
- □ **Oblikovne osnove** za ublažavanje interakcijskih problema:
	- □ ne-funkcionalni zahtjevi: **ne odnose** se na funkcionalnost sustava
	- □ utjecaj tih zahtjeva na dinamiku razvoja
- □ Uklapanje oblikovanja u **razvojne procese**:
	- □ kako i kada planirati organizaciju programa?
	- □ usporedba "lakih" i "teških" razvojnih modela (metodologija)

#### □ **O predmetu**:

- □ glavne teme, pretpostavljeno znanje
- □ način održavanja nastave, razdioba bodova, literatura

# ) PREDMETU

Što ćemo proučavati?

□ elementi **programske organizacije** na razinama komponente (.5 kLoC), te paketa ili podsustava (5 kLoC)

- □ pretpostavljamo izvorni kôd **opće namjene**
- □ komponente mogu biti dio mobitelske aplikacije, ugradbenog uređaja, autonomnog robota, istraživačkog kôda, ...
- □ organizacijska **načela**, te **oblikovni obrasci** kojima se ona postižu za učestale razrede problema
- $\Box$  izabrane programske tehnike za ostvarivanje oblikovnih ciljeva (polimorfizam, dinamičke biblioteke, ugovorno oblikovanje)

Gradivo je većim dijelom **agnostično** s obzirom na operacijski sustav, programski jezik i model razvojnog procesa.

Pretpostavljamo osnovna znanja iz domene objektno orijentiranog programiranja (dinamički polimorfizam ćemo temeljito ponoviti).

### O PREDMETU: UVJETI, BODOVI

**Aktivnosti**: predavanja, vježbe (C, C++, Python, Java, ?), međuispit, završni ispit, klasični ispit

#### **Kalendar** nastave:

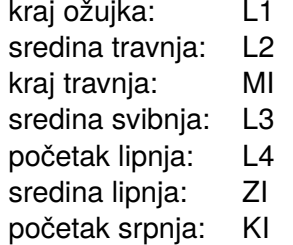

#### **Kontinuirana provjera**:

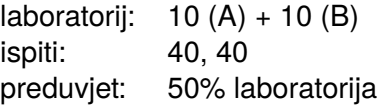

#### **Klasični ispit**: preduvjet: 50% laboratorija

**Ocjenjivanje**: 2: 50%, 3: 63%, 4: 76%, 5: 89%.

Mogućnost dobivanja **bonus bodova** za: korisne sugestije, prijedloge novih tema ili vježbi, ekstra zadatke, seminare.

# ) PREDMETU: PLAN

Sto ćemo raditi tijekom ovog semestra?

- 1. načela programske organizacije:
	- □ motivacijski primjer, tehnike programiranja
	- □ načela logičkog i fizičkog oblikovanja
- 2. osnovni oblikovni obrasci
- 3. ostali oblikovni obrasci

**Vježbe** će se izvoditi u C-u, C++-u, te Pythonu ili Javi

- □ neke vježbe treba izvesti u C-u (1.1, 3.1.1) i C++-u (1.3-1.5) (pogledajte cppčpp, javite kako da ga poboljšamo)
- □ možete riješiti samo jednu od vježbi 3.1.2, 3.1.3, i 3.1.4
- □ ostale vježbe možete pisati u proizvoljnom jeziku
- □ prevoditelj i operacijski sustav su proizvoljni
- □ termin za nadoknadu **jedne** vježbe: krajem semestra

# O PREDMETU: LITERATURA

Obrasci i načela programskog oblikovanja:

- □ Design Patterns; Erich Gamma, Richard Helm, Ralph Johnson, John Vlissides; Addison-Wesley; 1995
- □ Agile Software Development: Principles, Patterns, and Practices; Robert C. Martin; Prentice Hall; 2002
- □ Large-Scale C++ Software Design; John Lakos; Addison-Wesley; 1996
- □ Head First Design Patterns; Elisabeth Freeman, Eric Freeman, Bert Bates, Kathy Sierra; O'Reilly Media, Inc.; 2004
- □ The Elements of Programming Style; Brian W. Kernighan, P. J. Plauger; Computing Mcgraw-Hill; 1978

# O PREDMETU: LITERATURA (2)

Modeli razvojnog procesa

- □ The Mythical Man-Month; F. Brooks; Addison Wesley; 1995
- The Pragmatic Programmer; A. Hunt, D. Thomas; Addison Wesley; 2000
- □ Generative Programming: Methods, Tools, and Applications; Krysztof Czarnecki, Ulrich Eisenecker; Addison-Wesley Professional; 2000
- □ Extreme Programming Adventures in C#; Ron Jeffries; Microsoft Press; 2004

# O PREDMETU: LITERATURA (3)

**Literatura**: C++, generičko programiranje

- □ [More] Effective {C++|STL}; S. Meyers; Addison Wesley; 1996
- Inside the  $C_{++}$  object model; Stanley Lippman; Addison-Wesley Professional; 1996
- □ Effective Modern C++; S. Meyers; O'Reilly Media; 2014
- □ C++ FAQs; Marshall P. Cline, Greg Lomow, Mike Girou; Addison-Wesley Professional; 1998
- □ Demistificirani C++; Julijan Šribar i Boris Motik; Element; 2006
- $\Box$  Generic Programming and the STL: Using and Extending the C++ Standard Template Library; Addison-Wesley Professional; Matthew H. Austern; 1998